## **参加登録ご案内**

## **本セミナーについては、「メディカルプライム」を使用して実施いたします。 「メディカルプライム」へ会員登録後に参加登録・視聴が可能となります。**

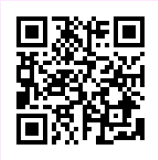

## **[https://medicalprime.jp/event/seminar\\_2024spring/](https://medicalprime.jp/event/seminar_2024spring/)**

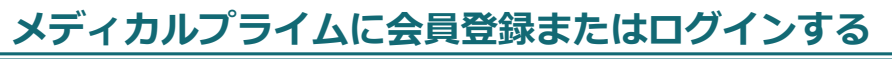

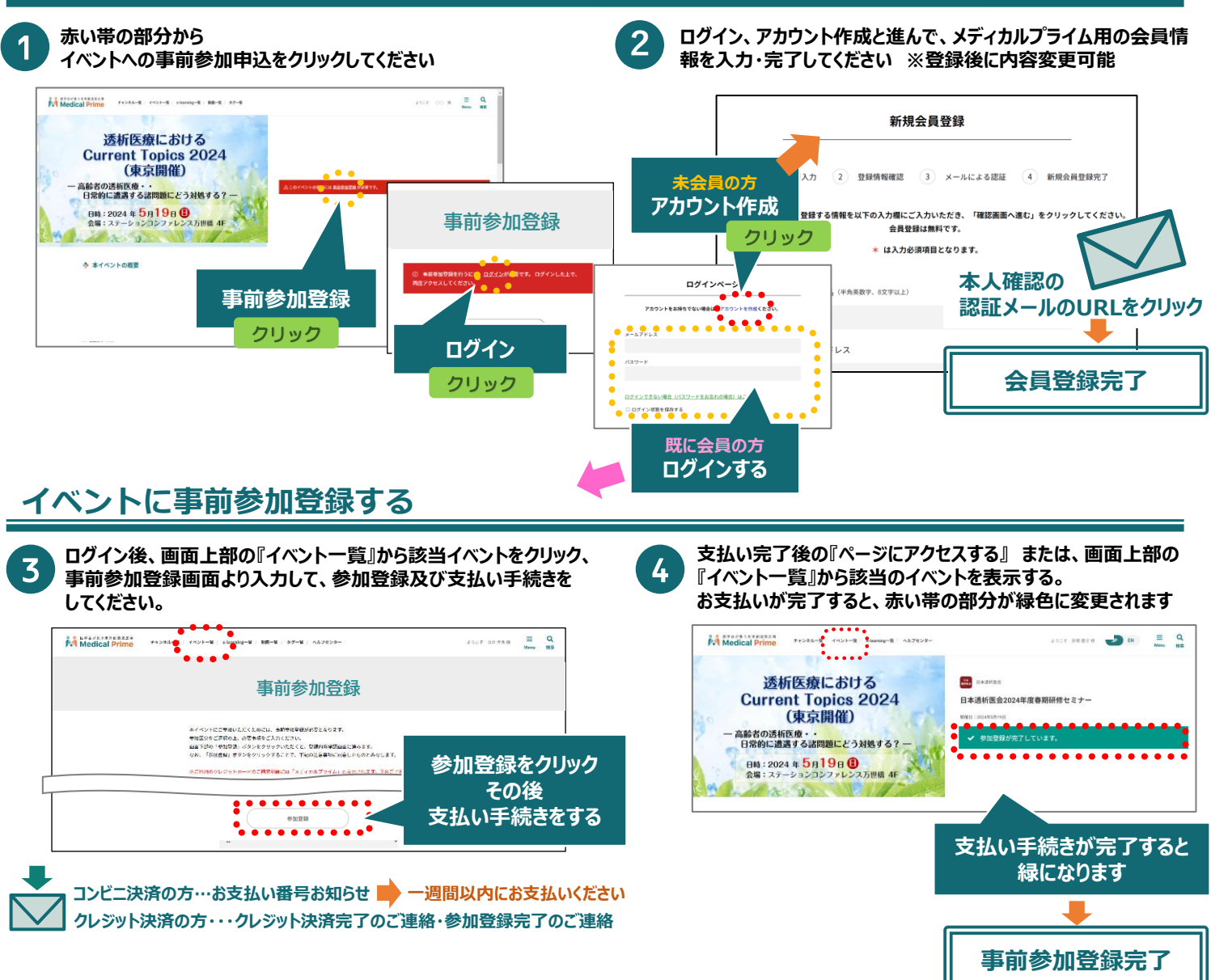

**推奨ブラウザ ※最新版に更新をお願いします**

## **Windows環境の場合**

- ・Google Chrome(最新版)
- ・Mozilla Firefox(最新版)
- ・Microsoft Edge(最新版)

**Mac環境の場合**

- ・Safari(最新版)
- ・Google Chrome(最新版) ・Mozilla Firefox(最新版)

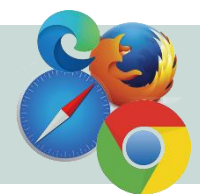